## **The following list is a collection of video links for ATC new user training.**

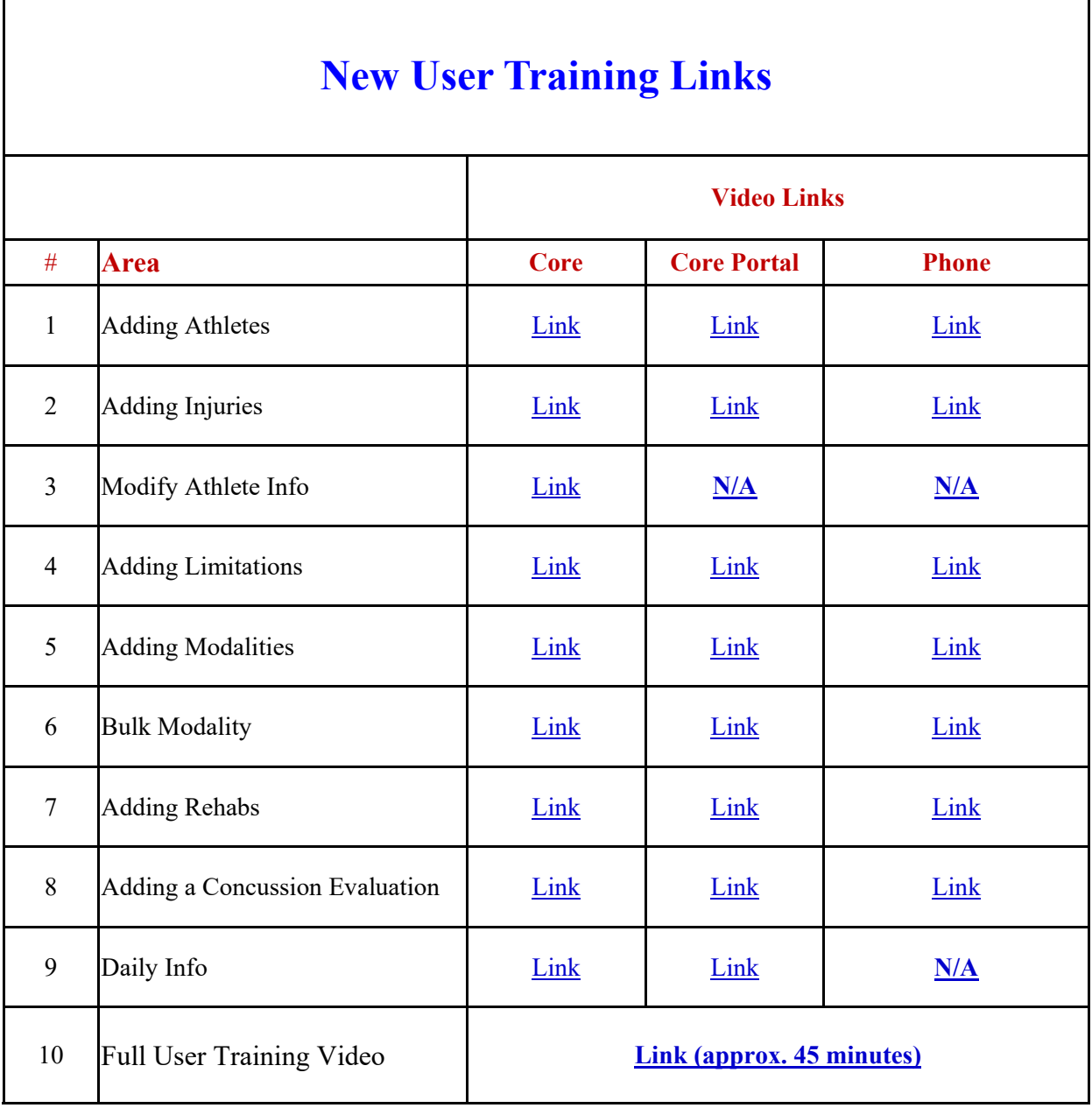